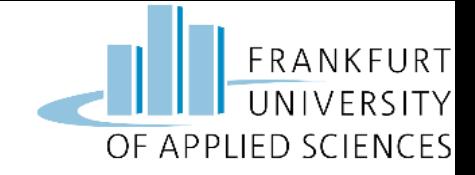

1

### Rat Detection Project

Presented by Group 5 Amandeep Singh Chhatwal (1386396) Shounak Ozarkar (1386299) Rajapreethi Rajendran (1396483) Mansi Patil (1388967) Sneha Srinivasa (1400476) Mrinal Tyagi(1383988)

> Under the Guidance of Prof. Dr. Christian Baun

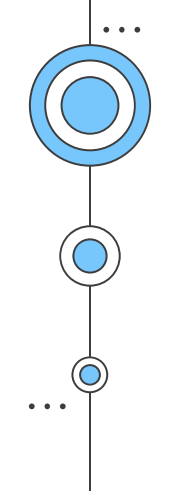

#### Agenda

1.Introduction 2.Project Management 3.Architecture 4.Cluster Setup 5.Model Training 6.Edge Node Setup 7.UI development 8.Integration 9.Challenges 10.Summary

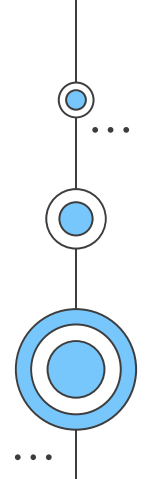

2

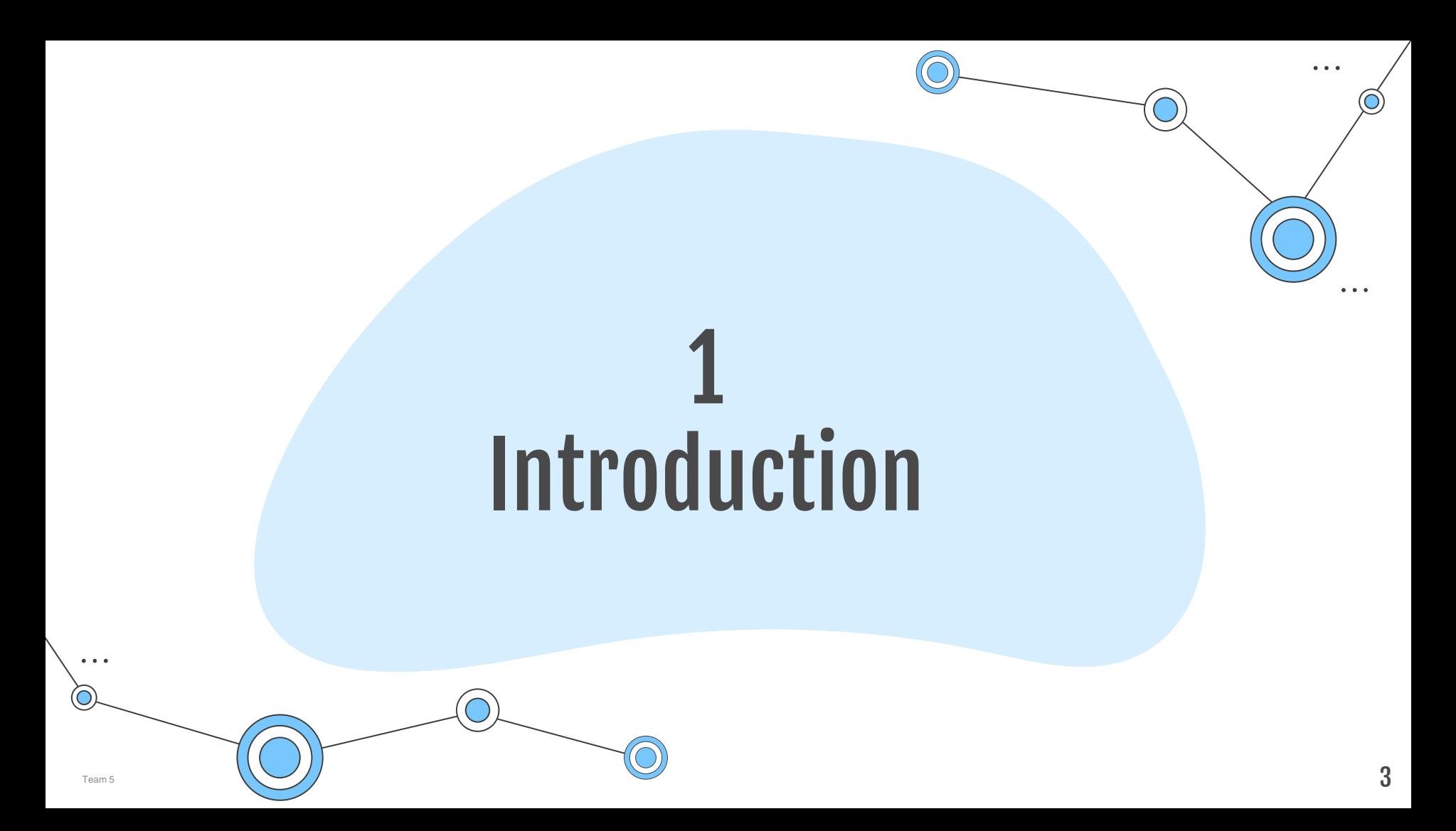

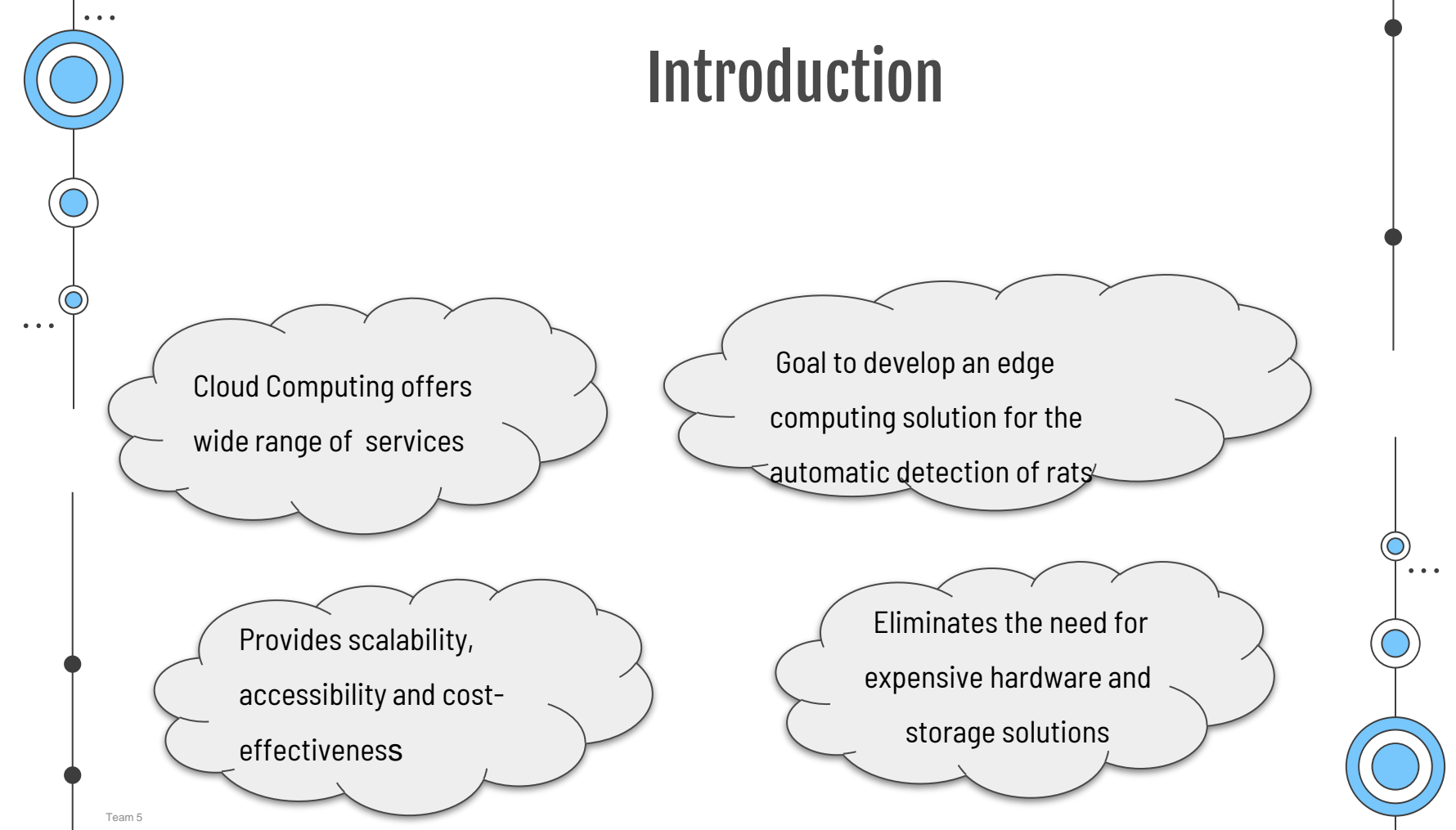

 $\bullet\quad\bullet\quad\bullet$ 

4

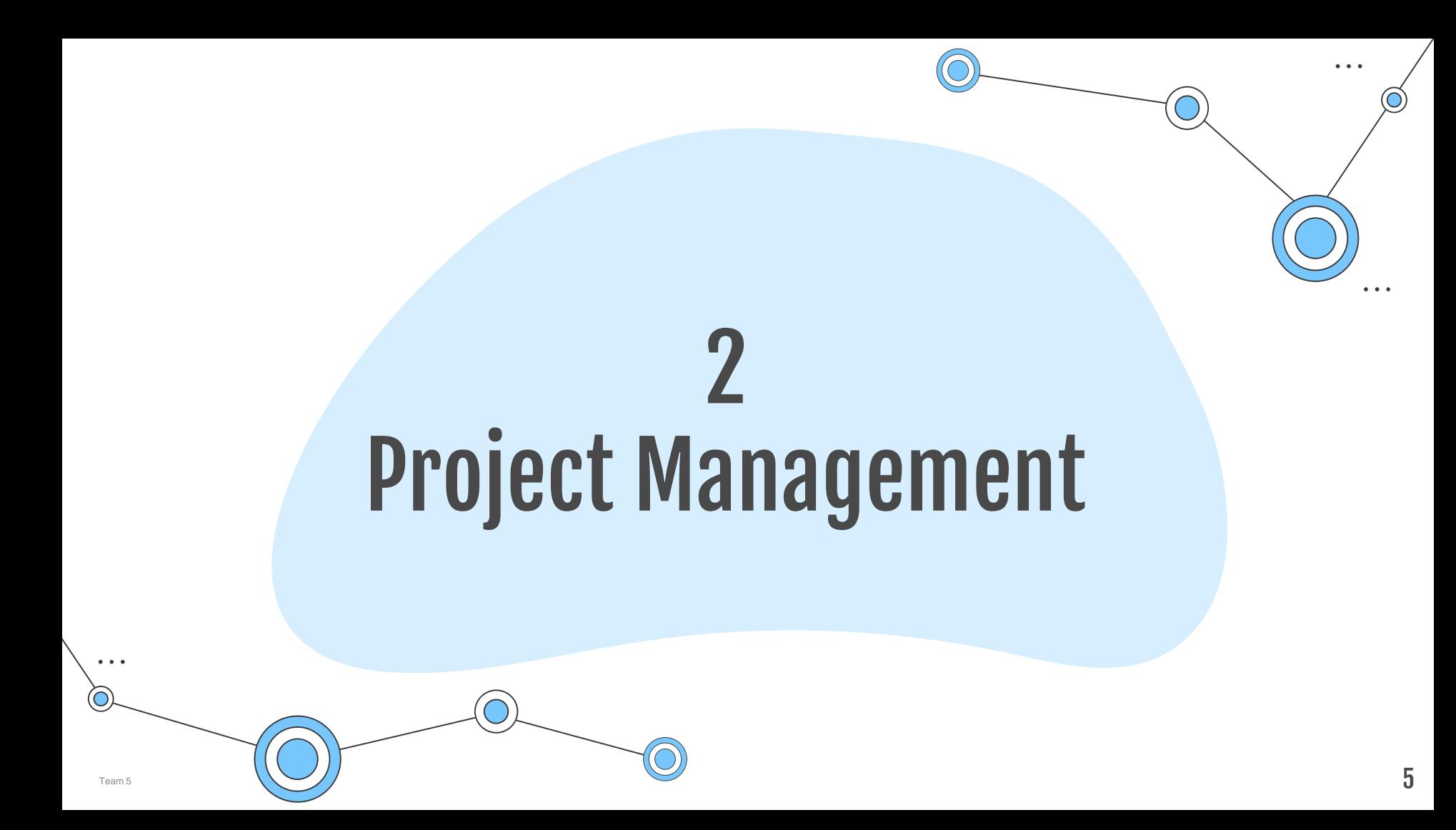

# $\bullet\quad\bullet\quad\bullet$

 $\bullet$ 

#### Project Management

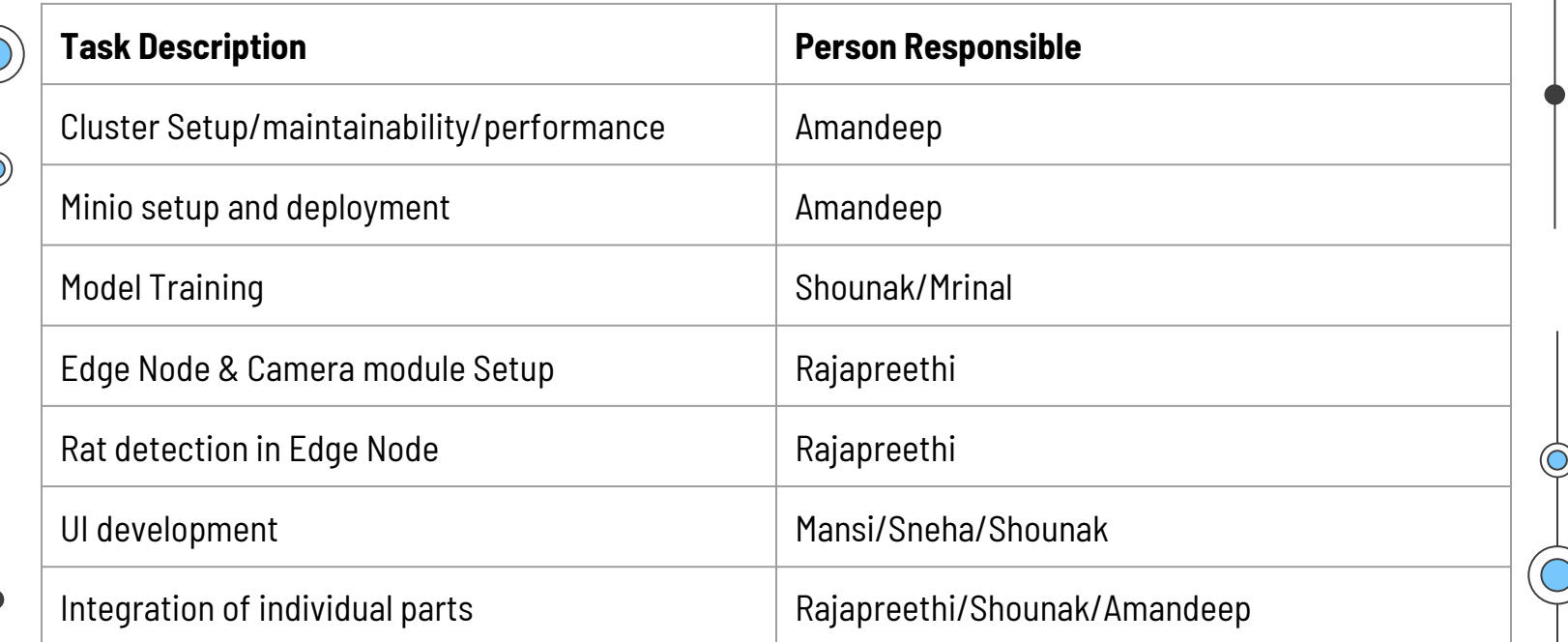

Trello<https://trello.com/b/JskLvlXm/cloud-computing>

Github<https://github.com/AmandeepChhatwal/FindTheRats/tree/main/ObjectDetection>

 $\bullet\quad\bullet\quad\bullet\quad$ 

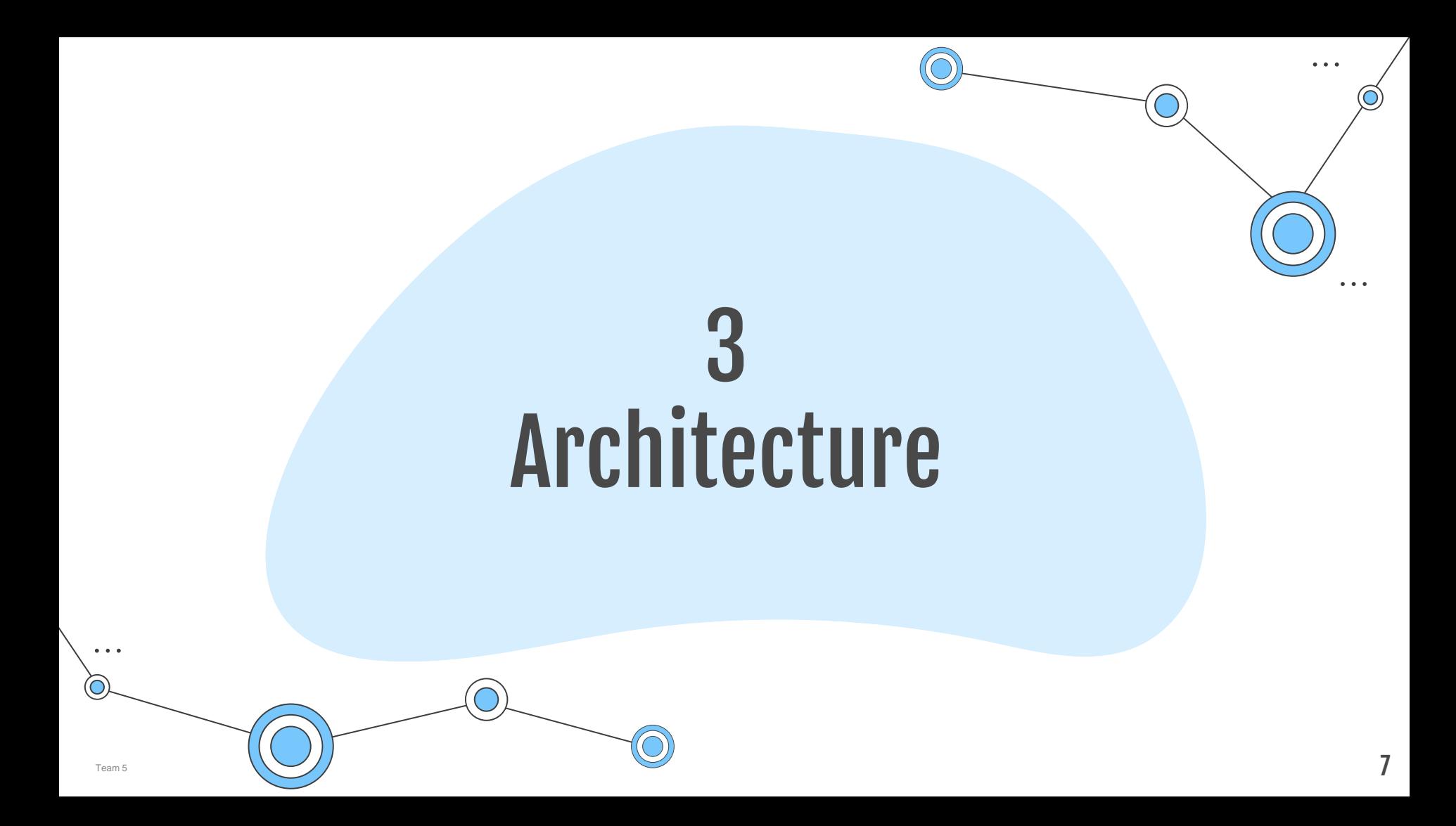

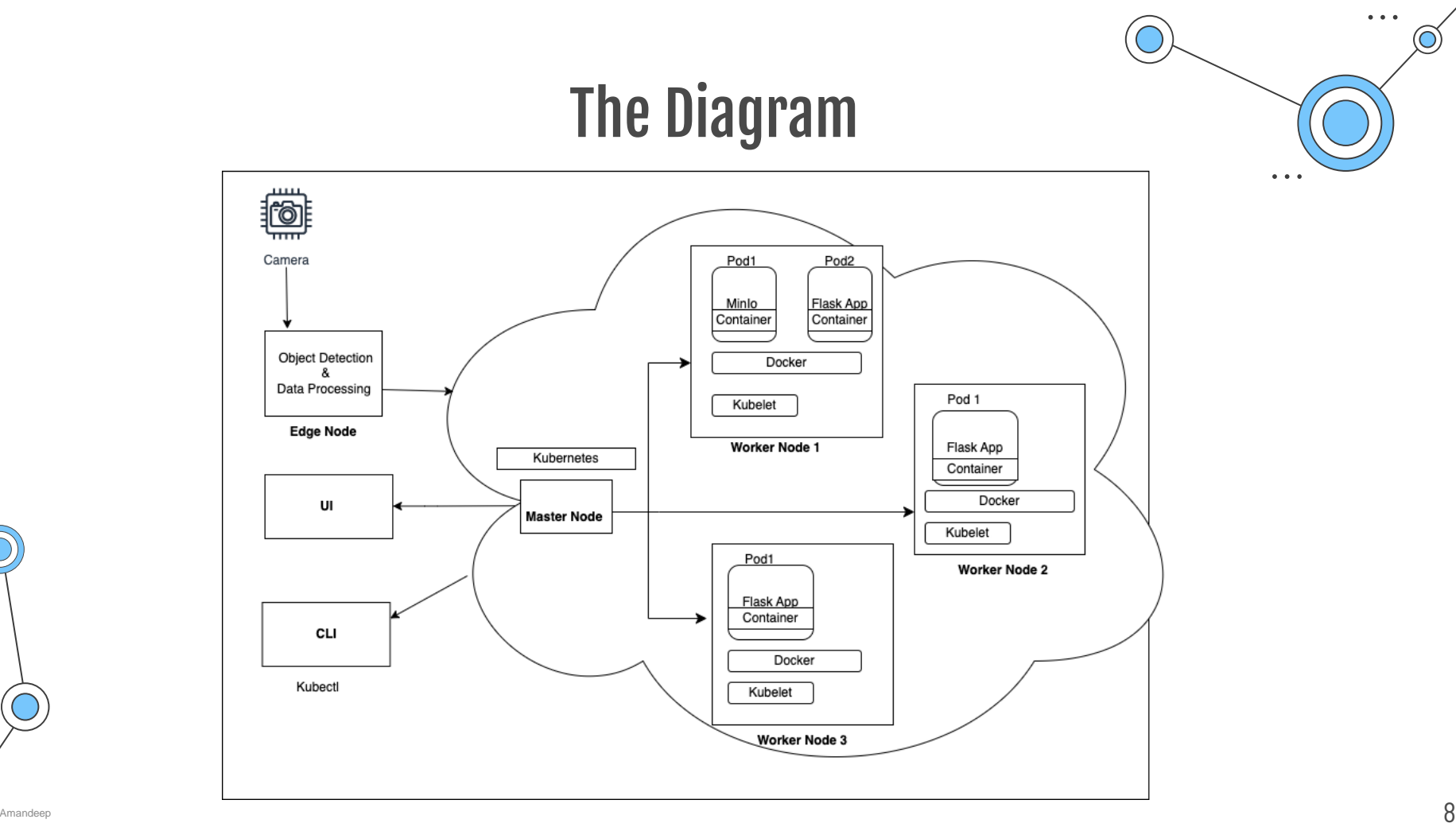

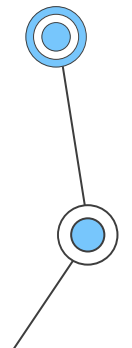

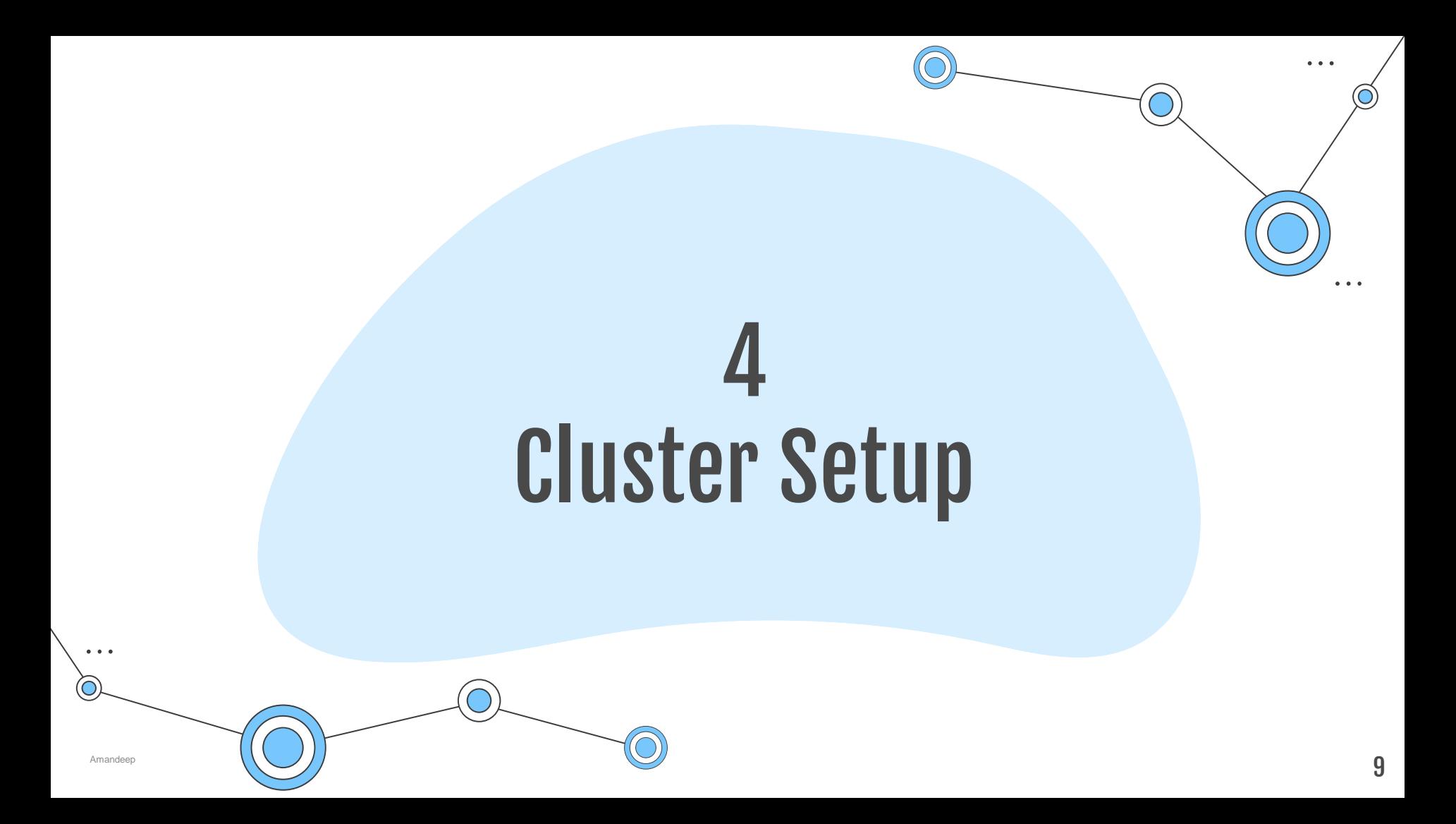

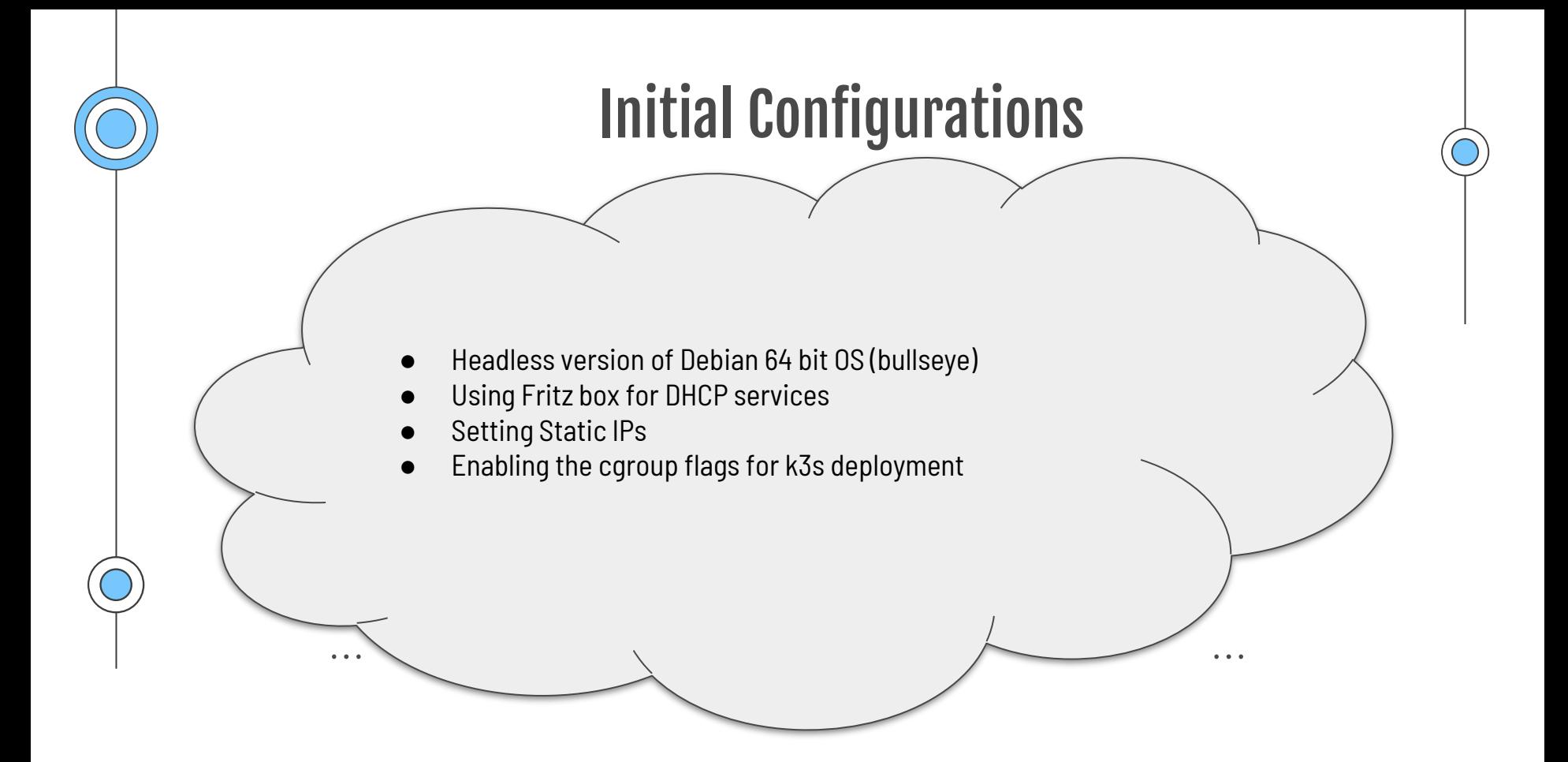

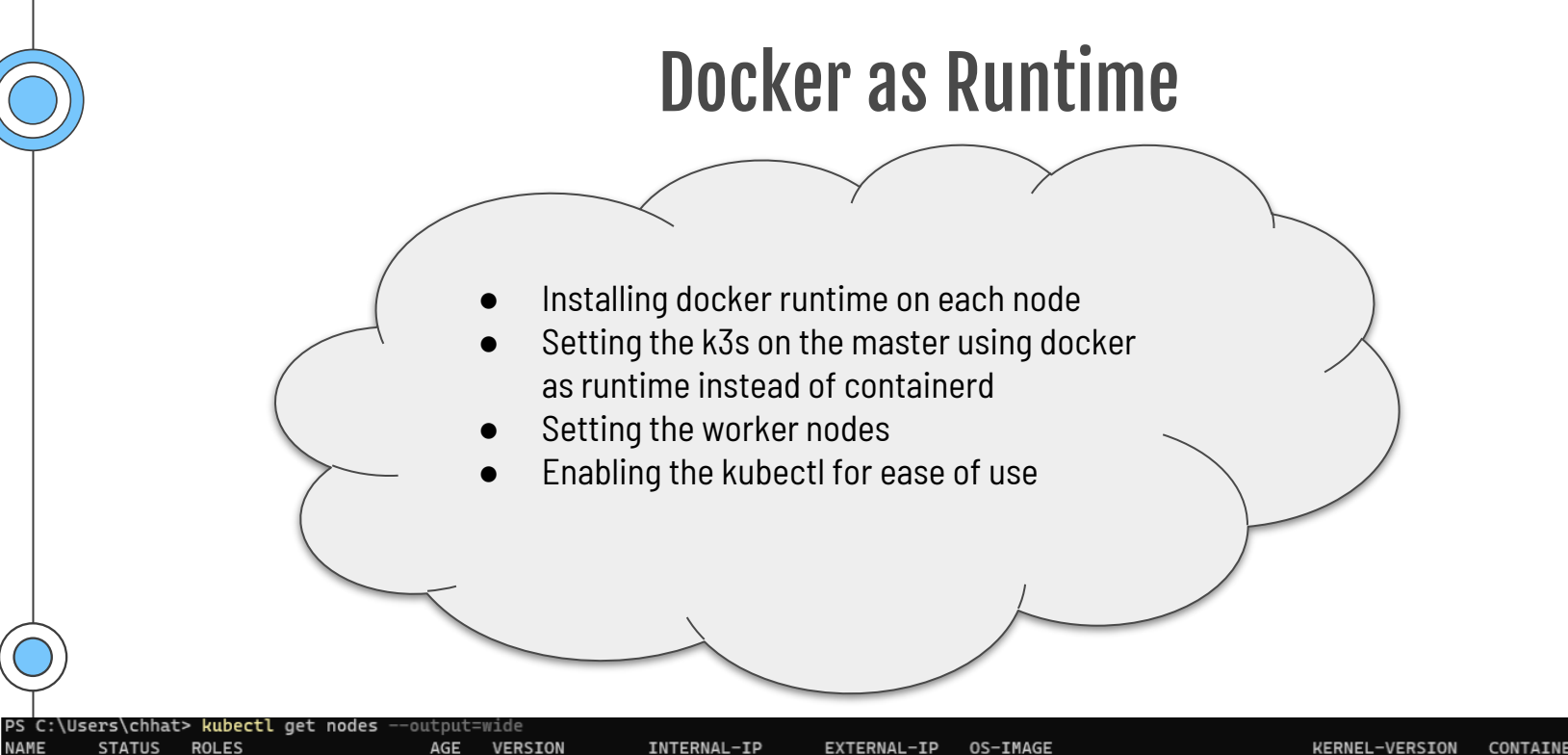

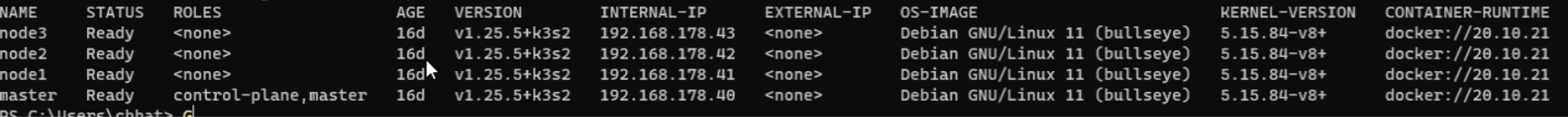

#### MinIO deployment

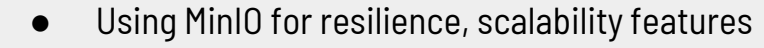

- Efficient for Object detection software
- Availability of RESTful API suited for Kubernetes clusters
- Single Node Single Drive v/s Multi Node Multi Drive
- Investigated use of Hazelcast for synchronization
- Enabled as a service for UI Edge Node usage
- Use of Persistent Volume claims

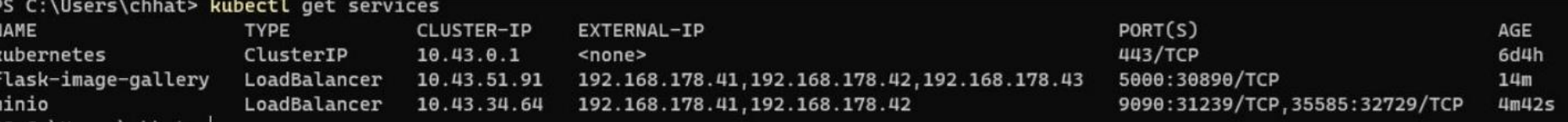

## 5 **Object Detection Model**

 $\bullet\quad\bullet\quad\bullet$ 

 $\ddot{\bullet}$   $\ddot{\bullet}$   $\ddot{\bullet}$ 

 $\bullet\quad\bullet\quad\bullet$ 

13

 $\ddot{\bullet}$   $\ddot{\bullet}$   $\ddot{\bullet}$ 

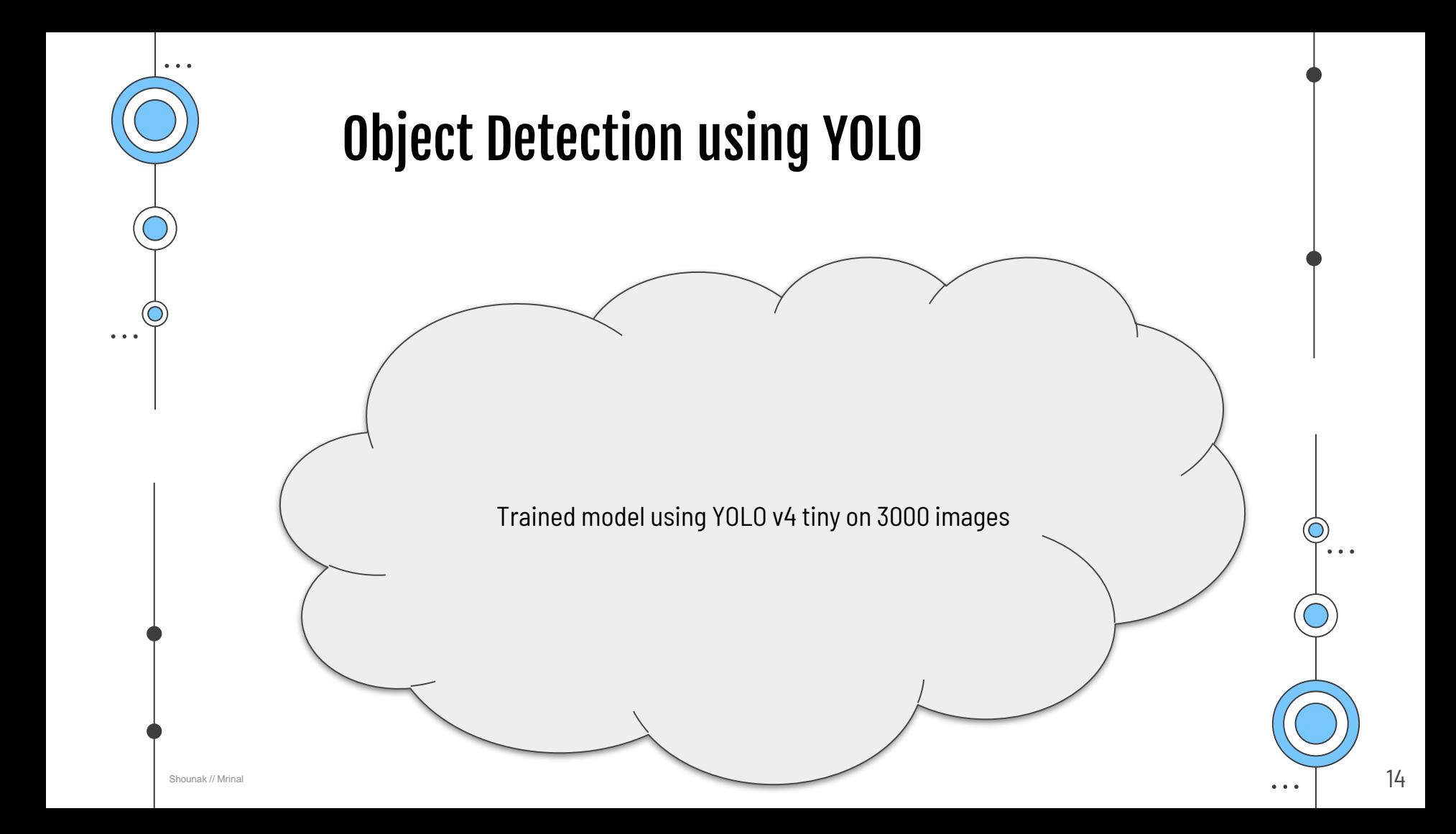

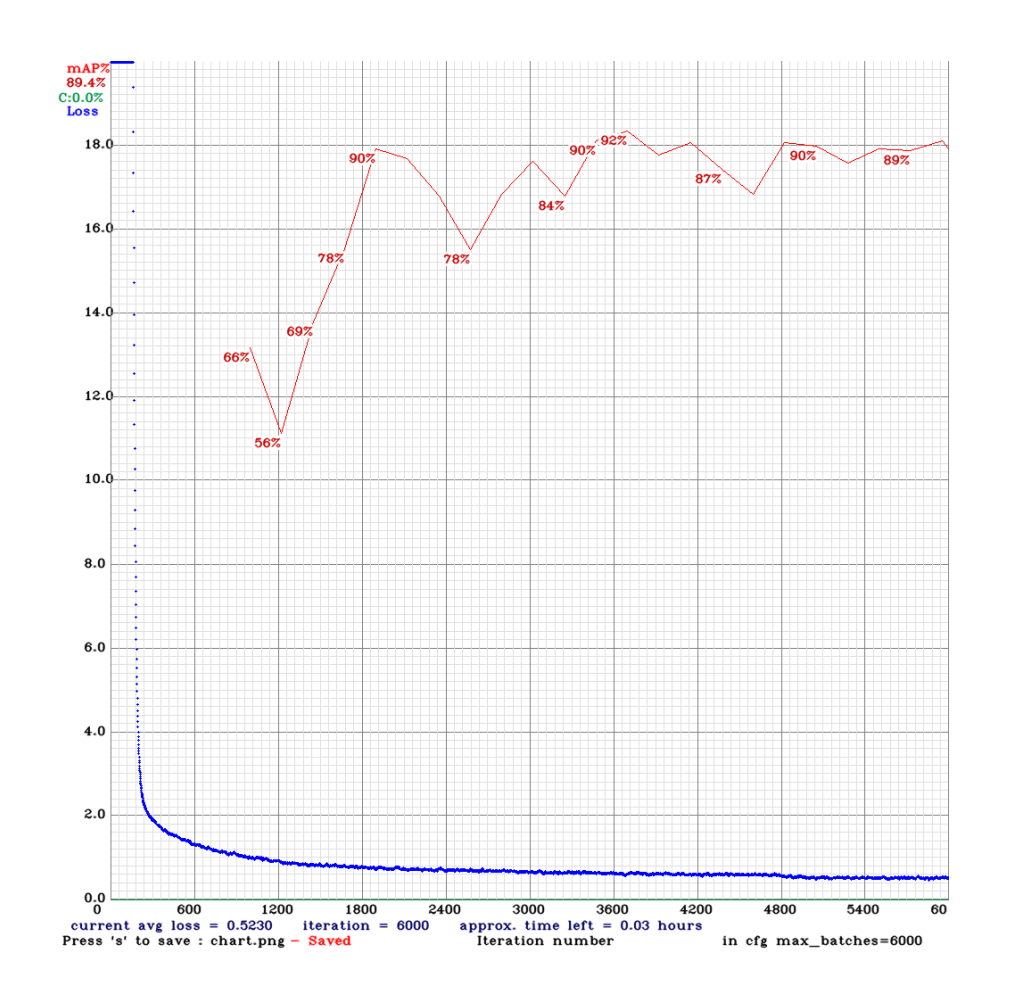

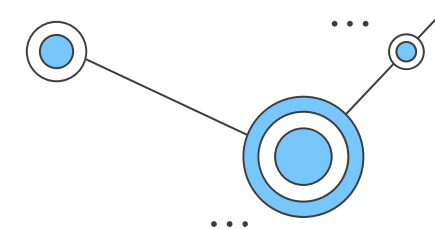

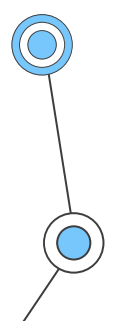

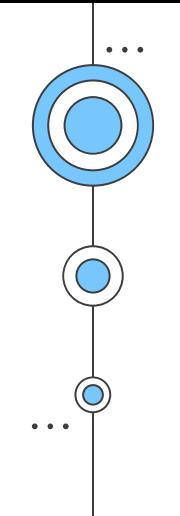

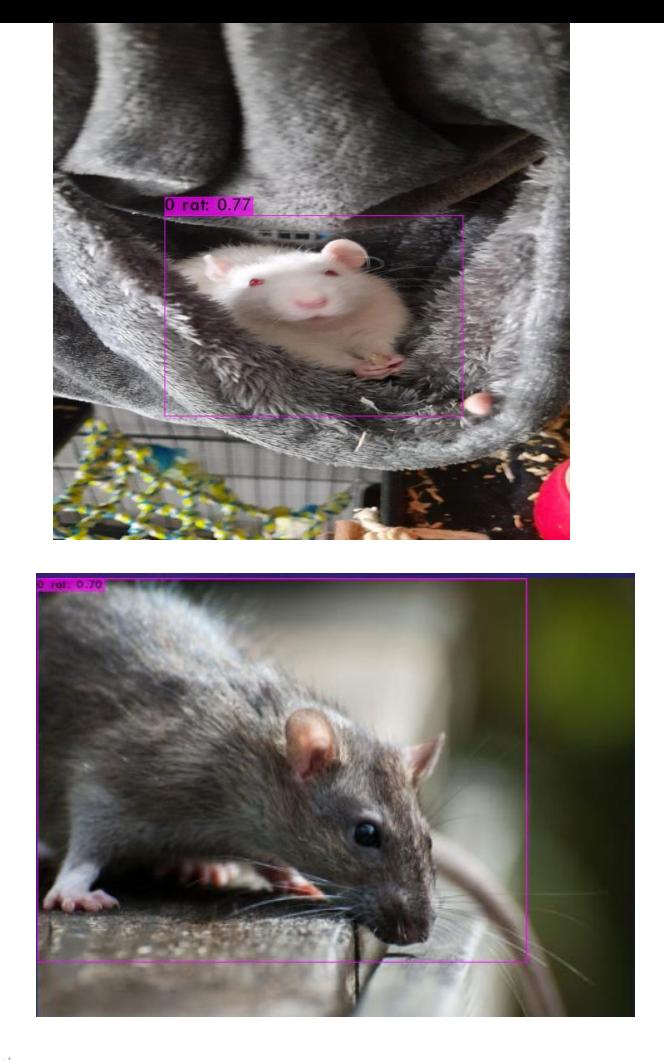

 $\bullet$  ,  $\bullet$  ,  $\bullet$ 

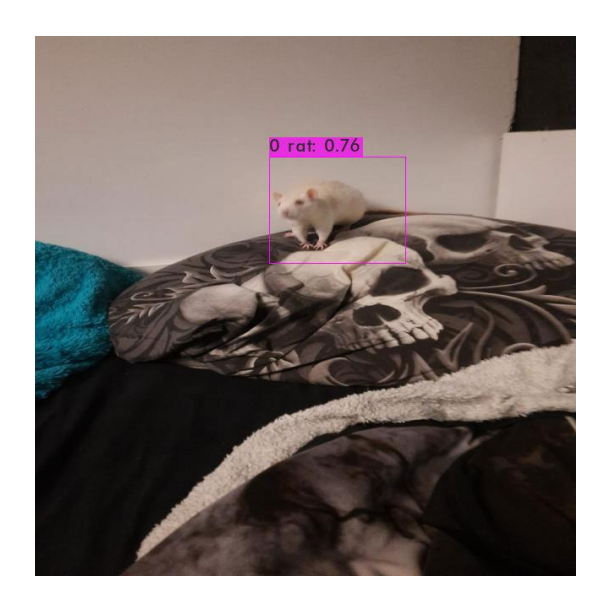

 $\bullet$   $\bullet$   $\bullet$  $\bullet$   $\bullet$   $\bullet$ 

Shounak // Mrinal

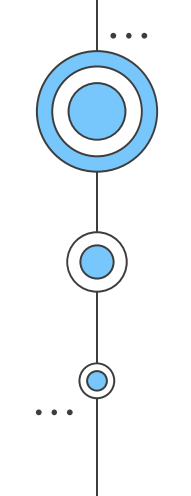

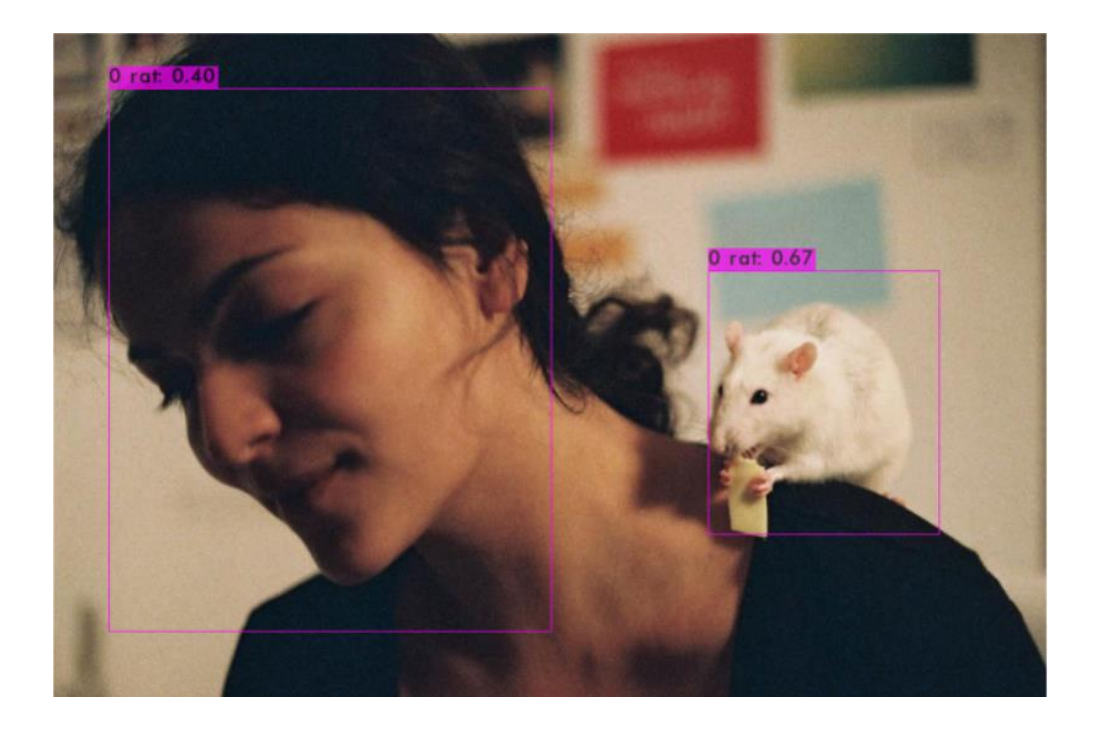

.<br>. . .  $\bullet$   $\bullet$   $\bullet$ 

 $17$ 

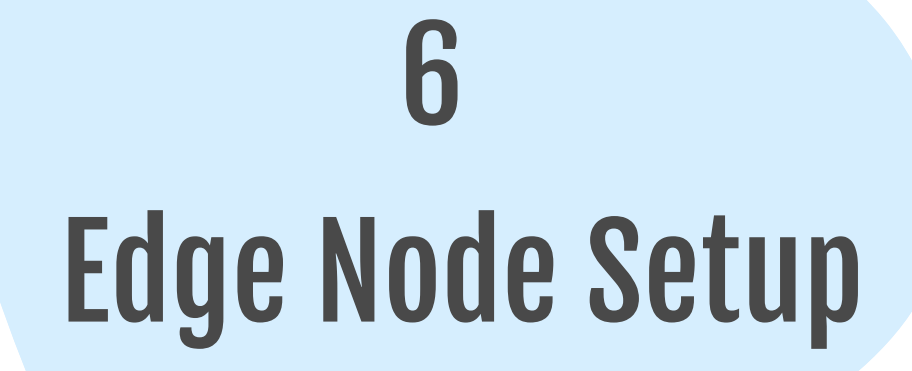

18

 $\bullet\quad\bullet\quad\bullet$ 

 $\ddot{\bullet}$   $\ddot{\bullet}$   $\ddot{\bullet}$ 

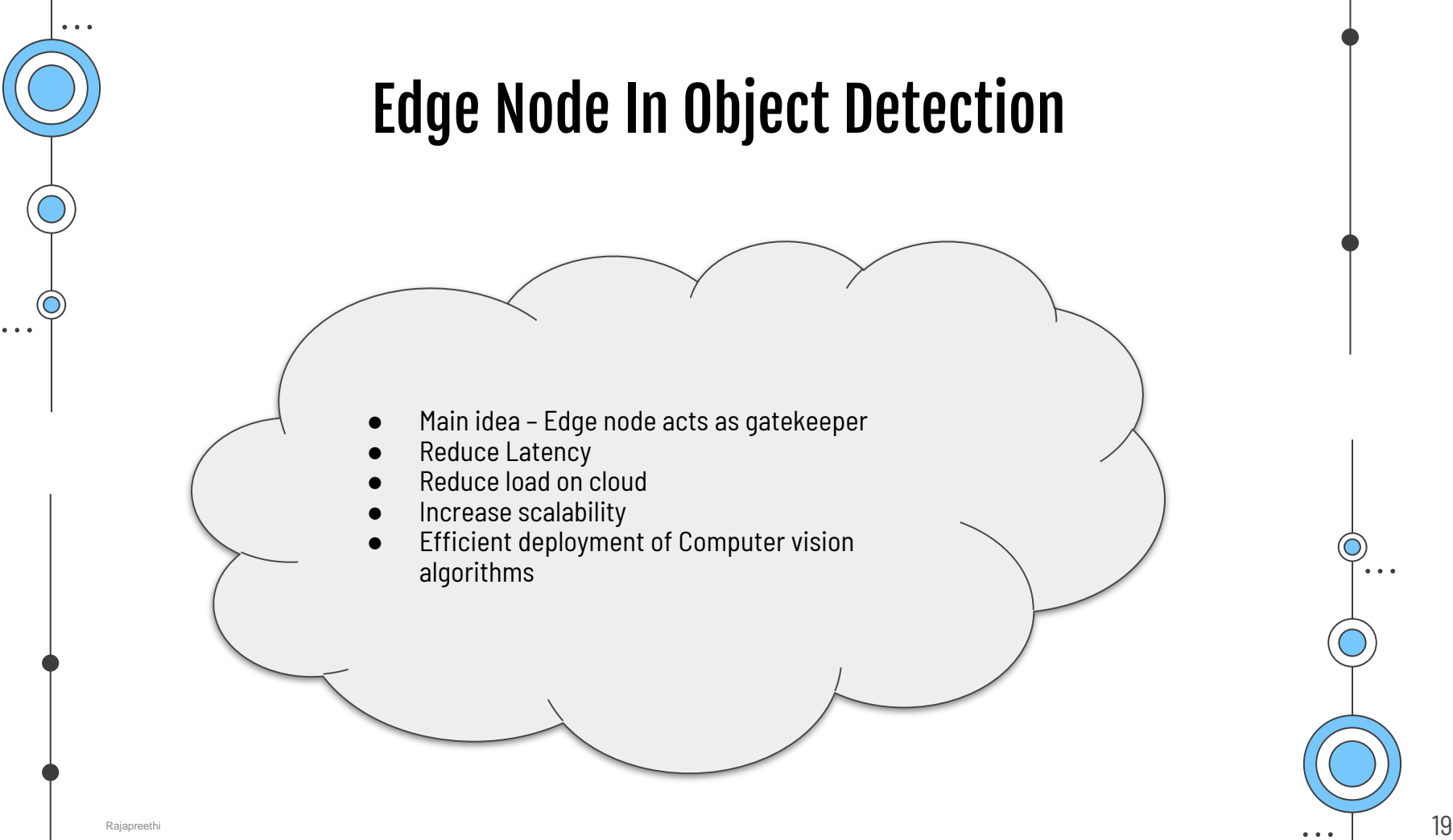

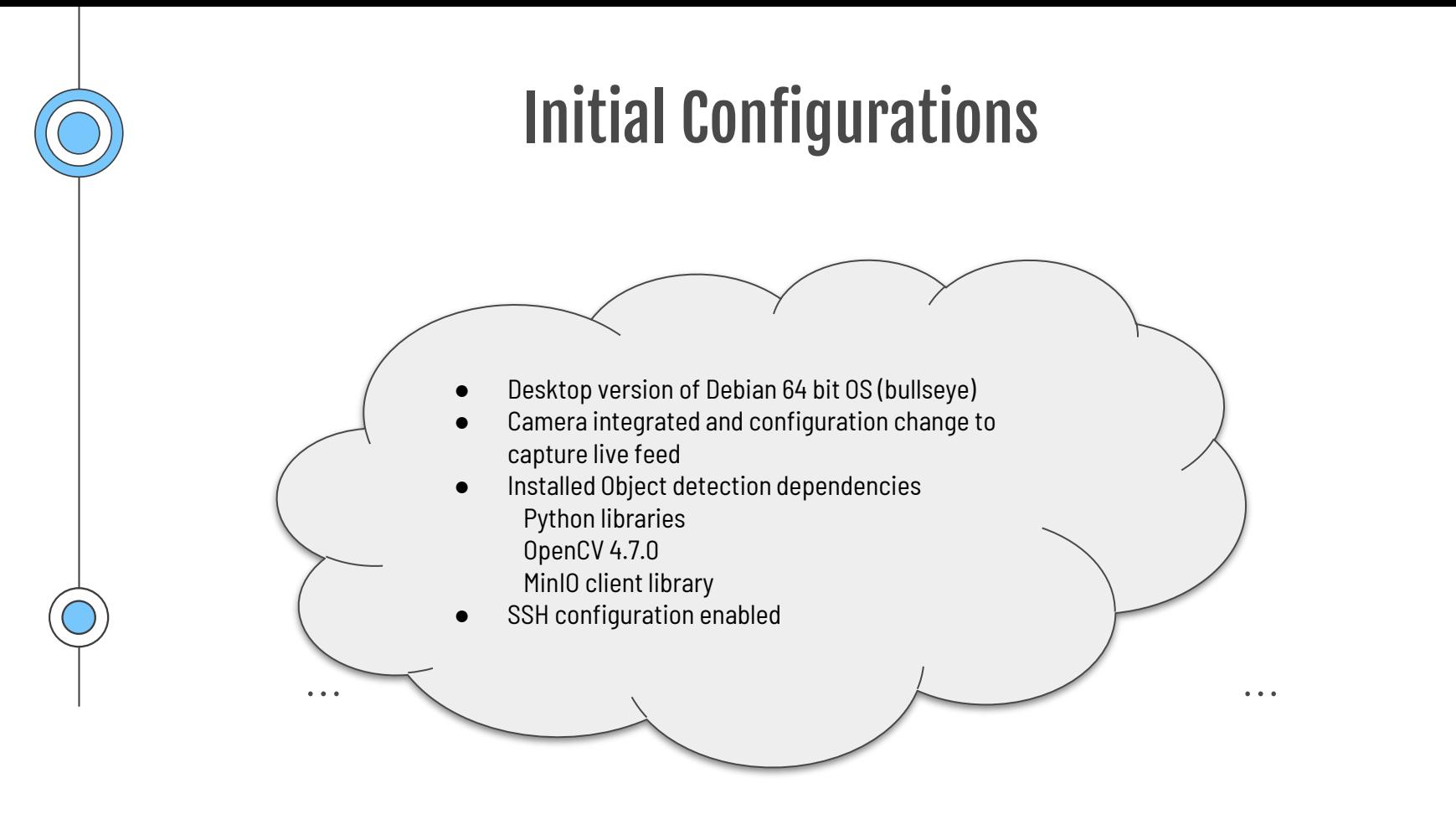

#### Rat Detection In Edge Node

 $\bullet\quad \bullet\quad \bullet$ 

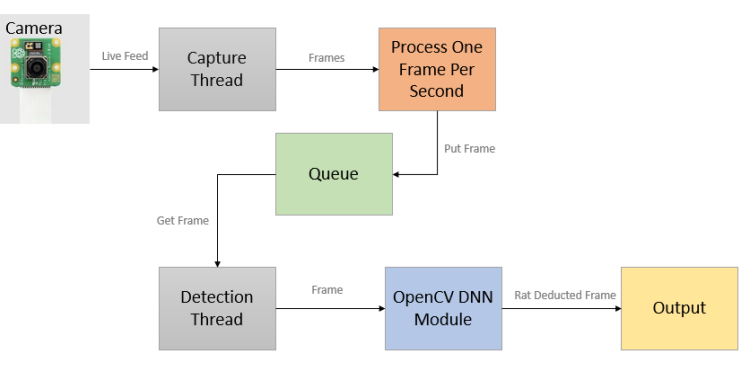

- Multithreading
- OpenCV Captures live feed
- OpenCV DNN module
- YOLO v4 trained weights, classes, configuration
- Forward propagation

 $\bullet\quad\bullet\quad\bullet$ 

 $\bullet\quad\bullet\quad\bullet$ 

 $\ddot{\bullet}$  . .

#### Image Upload to MinIO

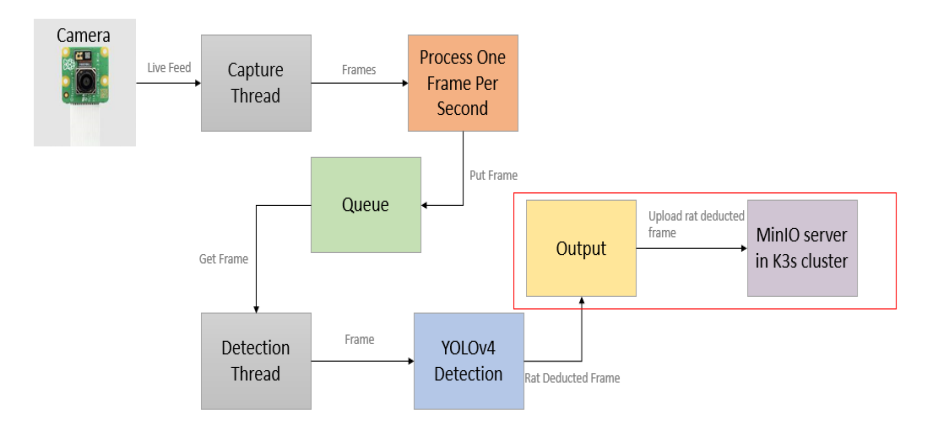

- MinIO client object
- Set MinIO server endpoint, access key, secret key, security
- To store images MinIO bucket Created
- put\_object method

 $\bullet\quad\bullet\quad\bullet$ 

 $\bullet\quad\bullet\quad\bullet$ 

 $\ddot{\bullet}$  . .

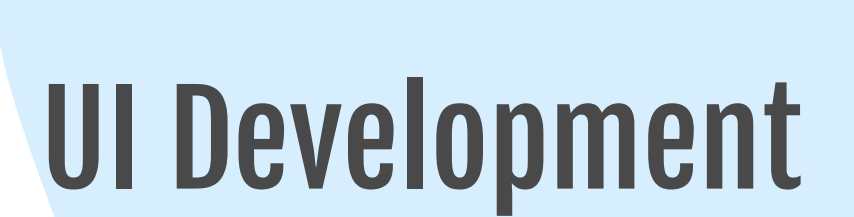

 $\bullet\quad\bullet\quad\bullet$ 

 $\ddot{\bullet}$   $\ddot{\bullet}$   $\ddot{\bullet}$ 

. . .

 $\bullet\quad \bullet\quad \bullet$ 

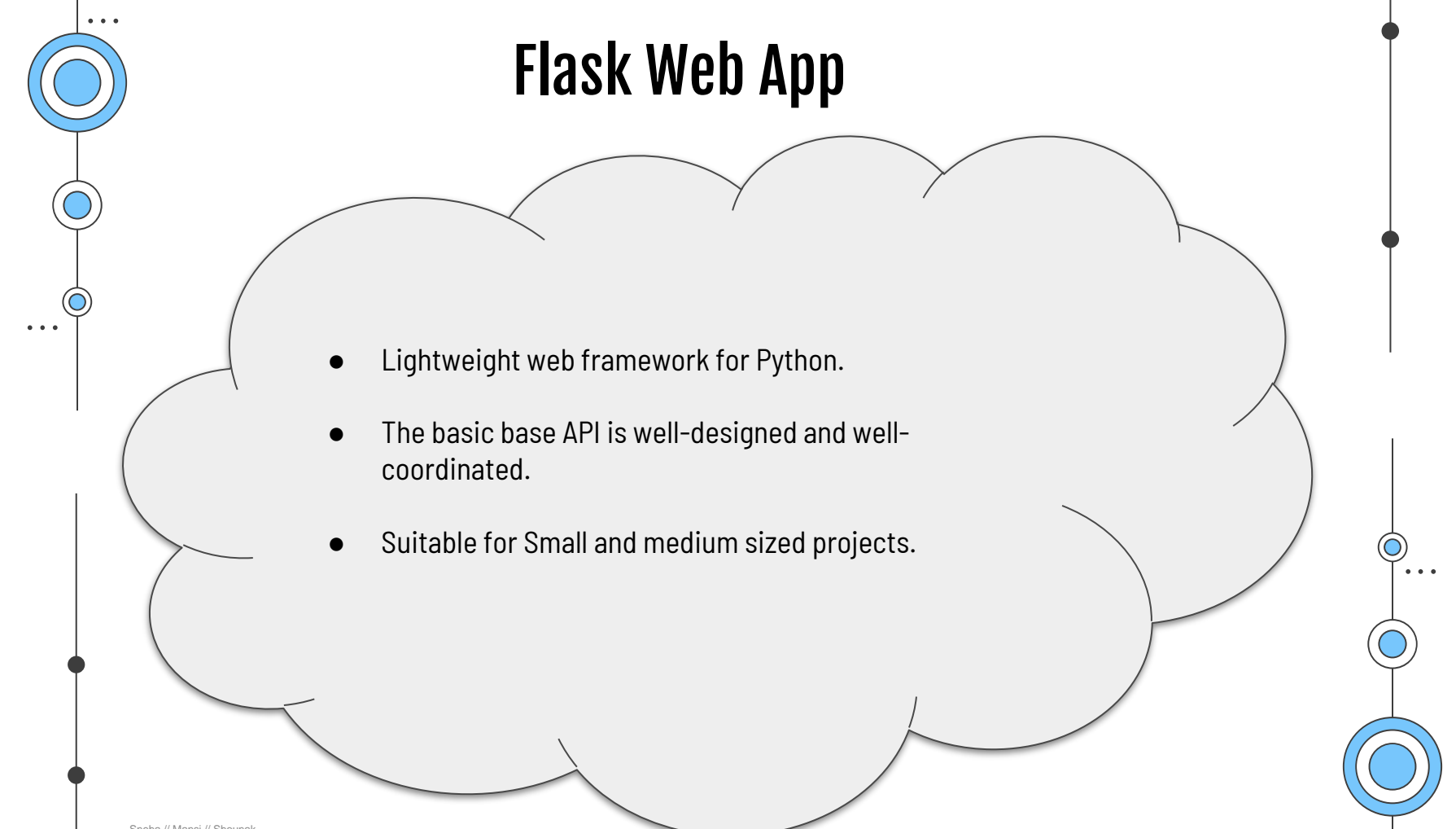

 $\bullet\bullet\bullet$ 

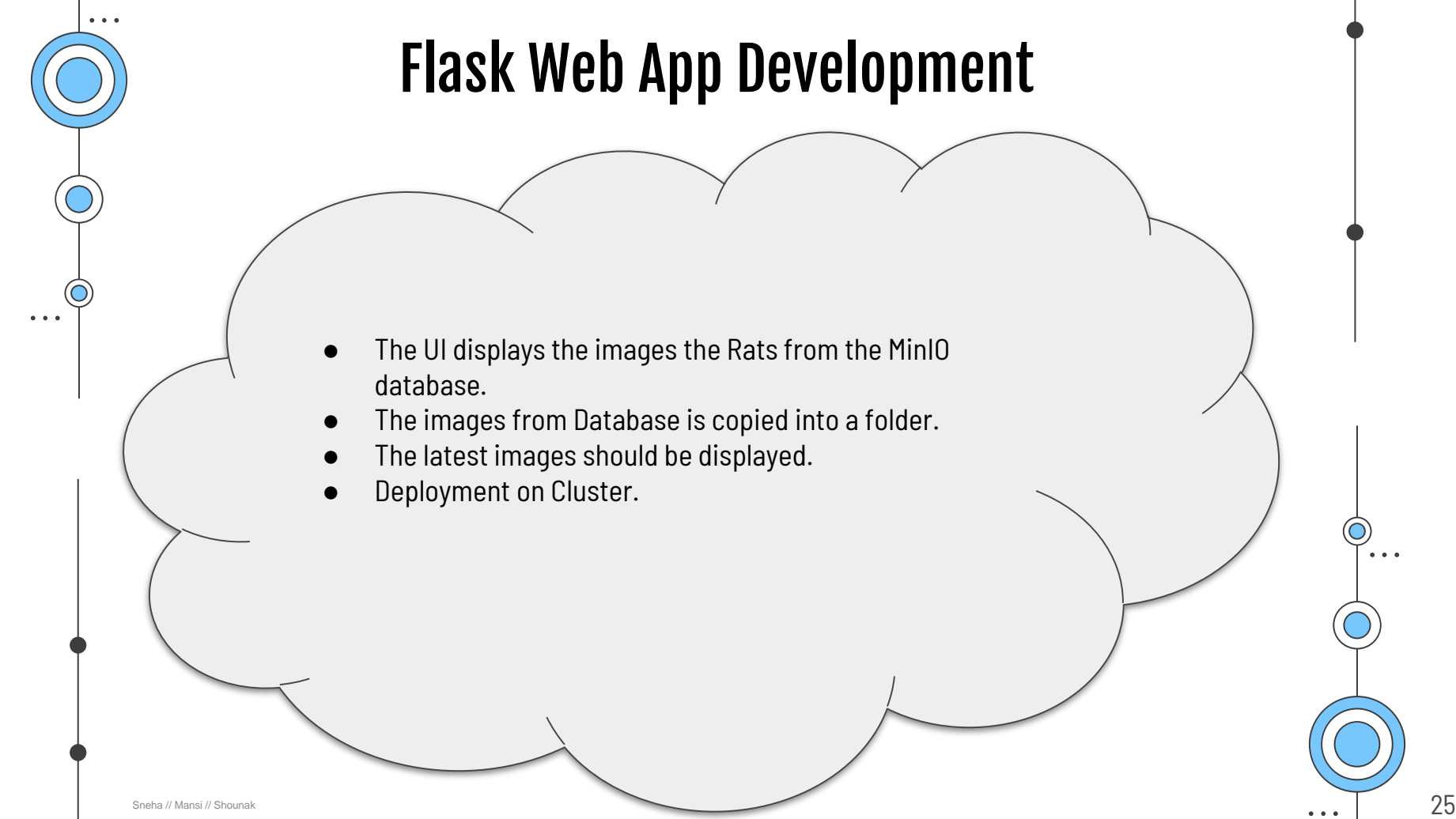

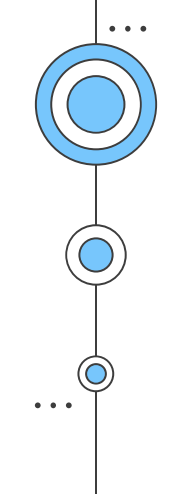

 $\leftarrow$  *C* **A** Not secure | 192.168.178.42:5000

#### **RAT DETECTION**

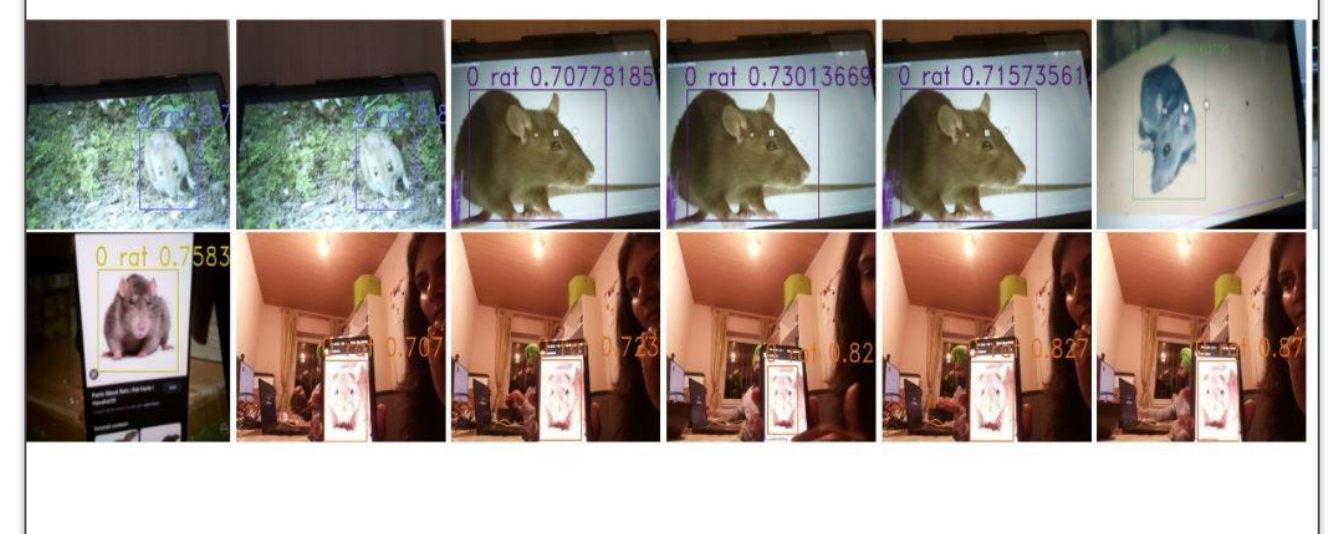

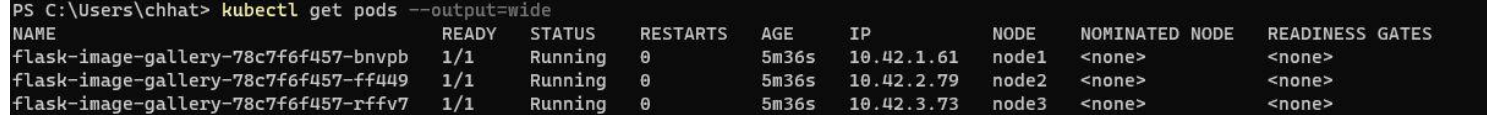

 $\bullet$  ,  $\bullet$  ,  $\bullet$ 

Sneha // Mansi // Shounak **26** 

. . .

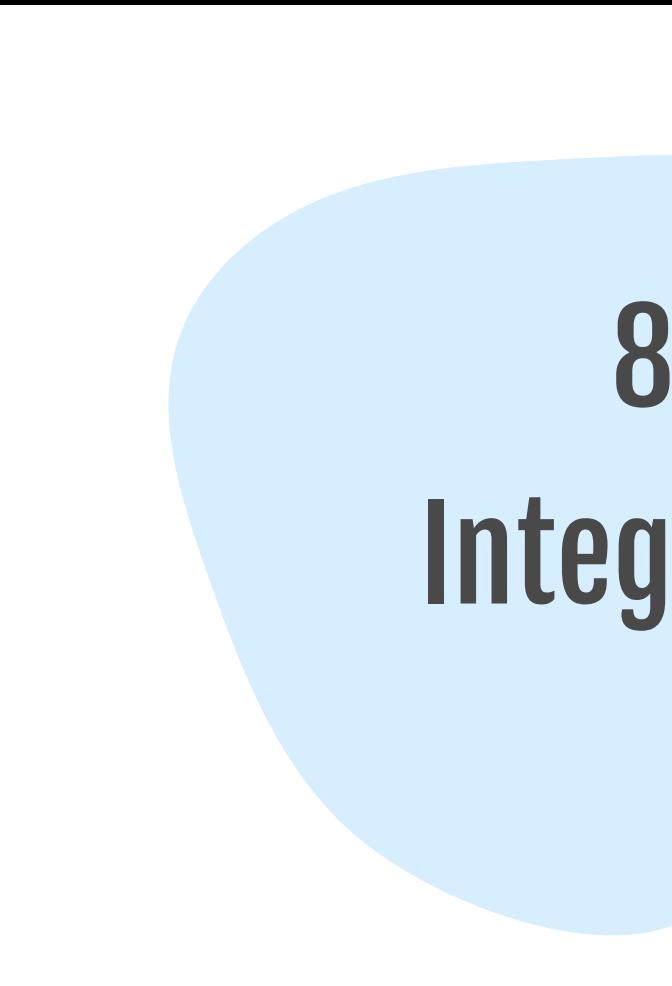

Integration

 $\bullet\quad \bullet\quad \bullet$ 

 $\bullet\bullet\bullet$ 

 $\ddot{\bullet}$  . .

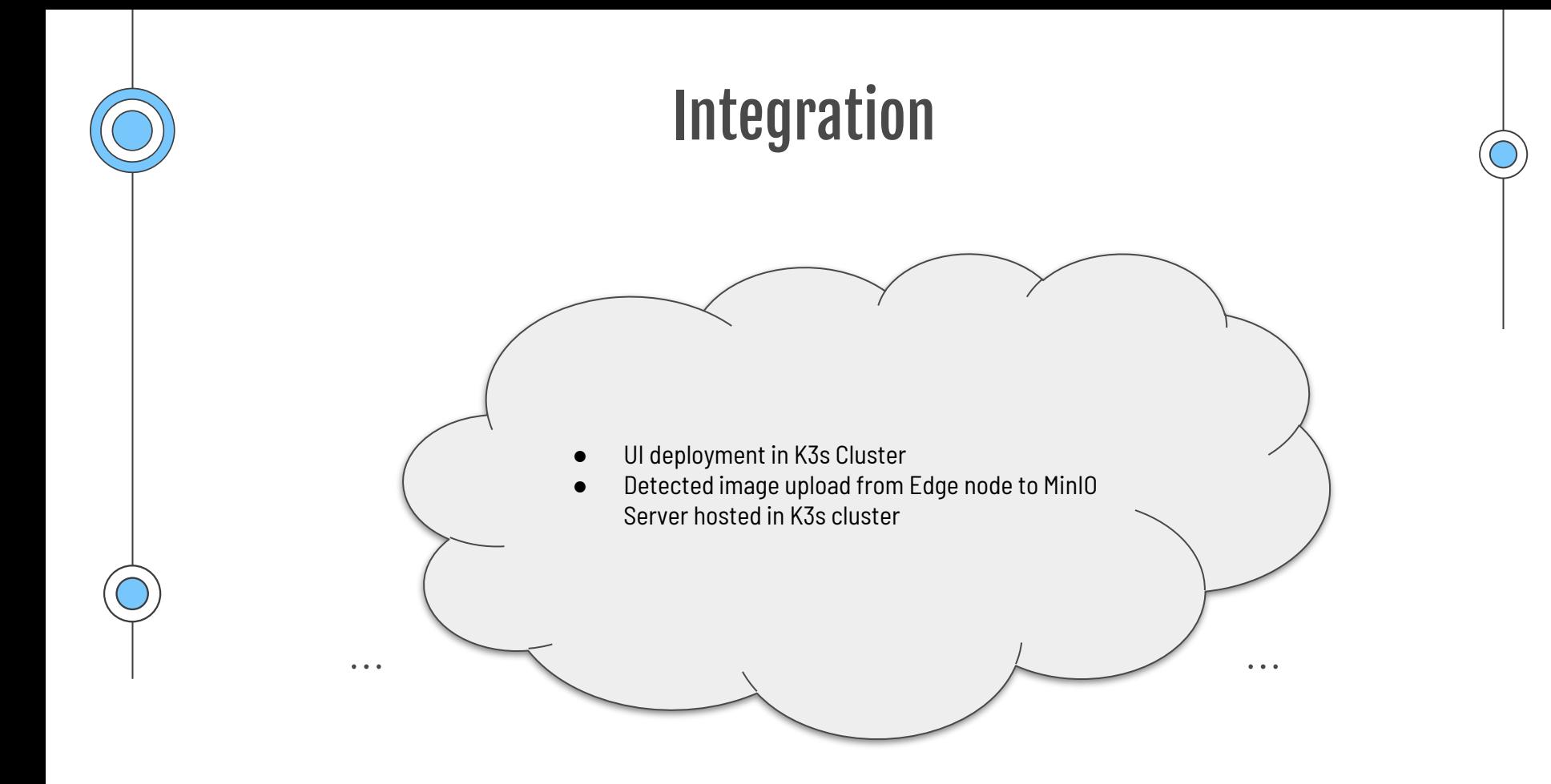

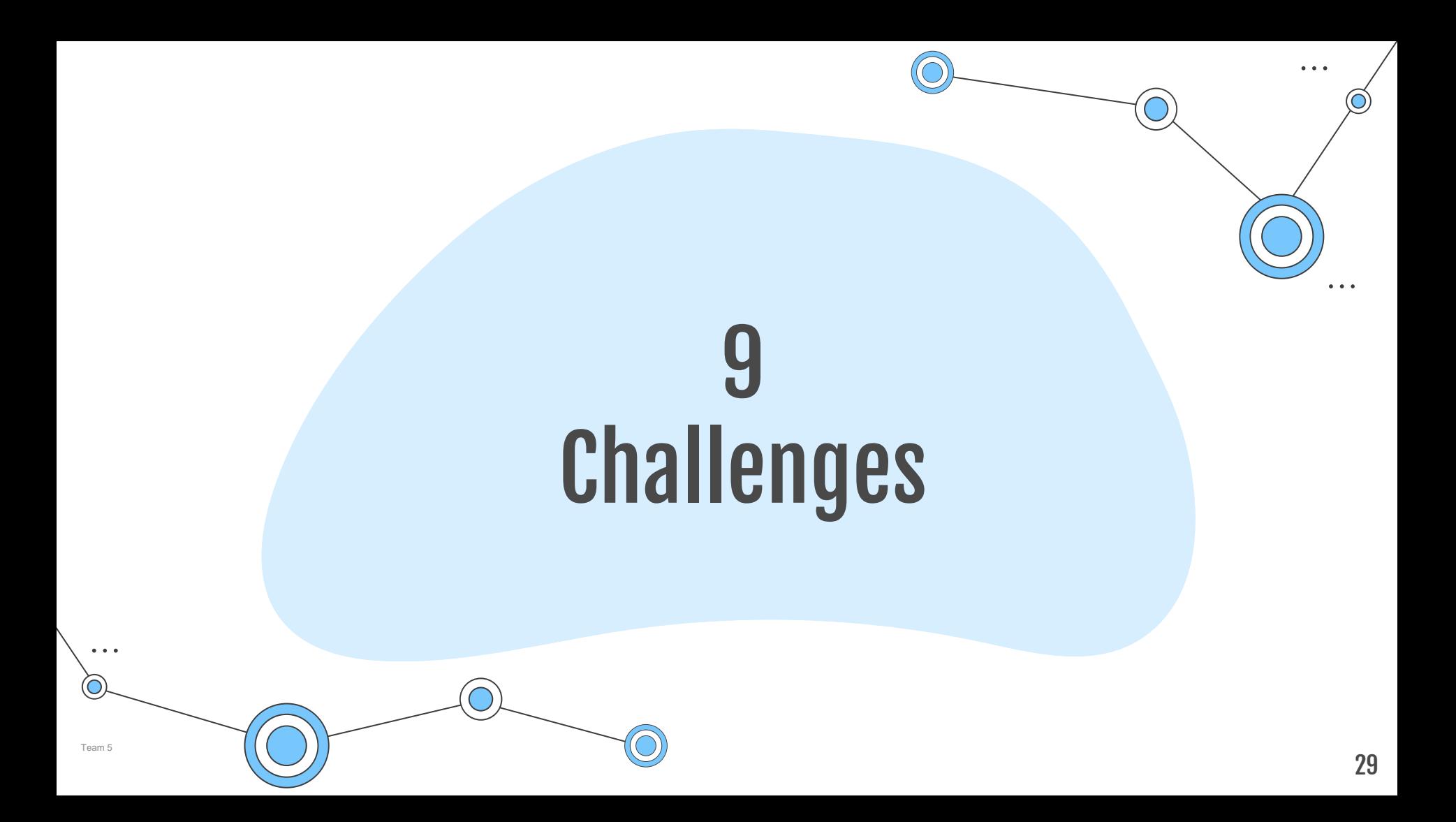

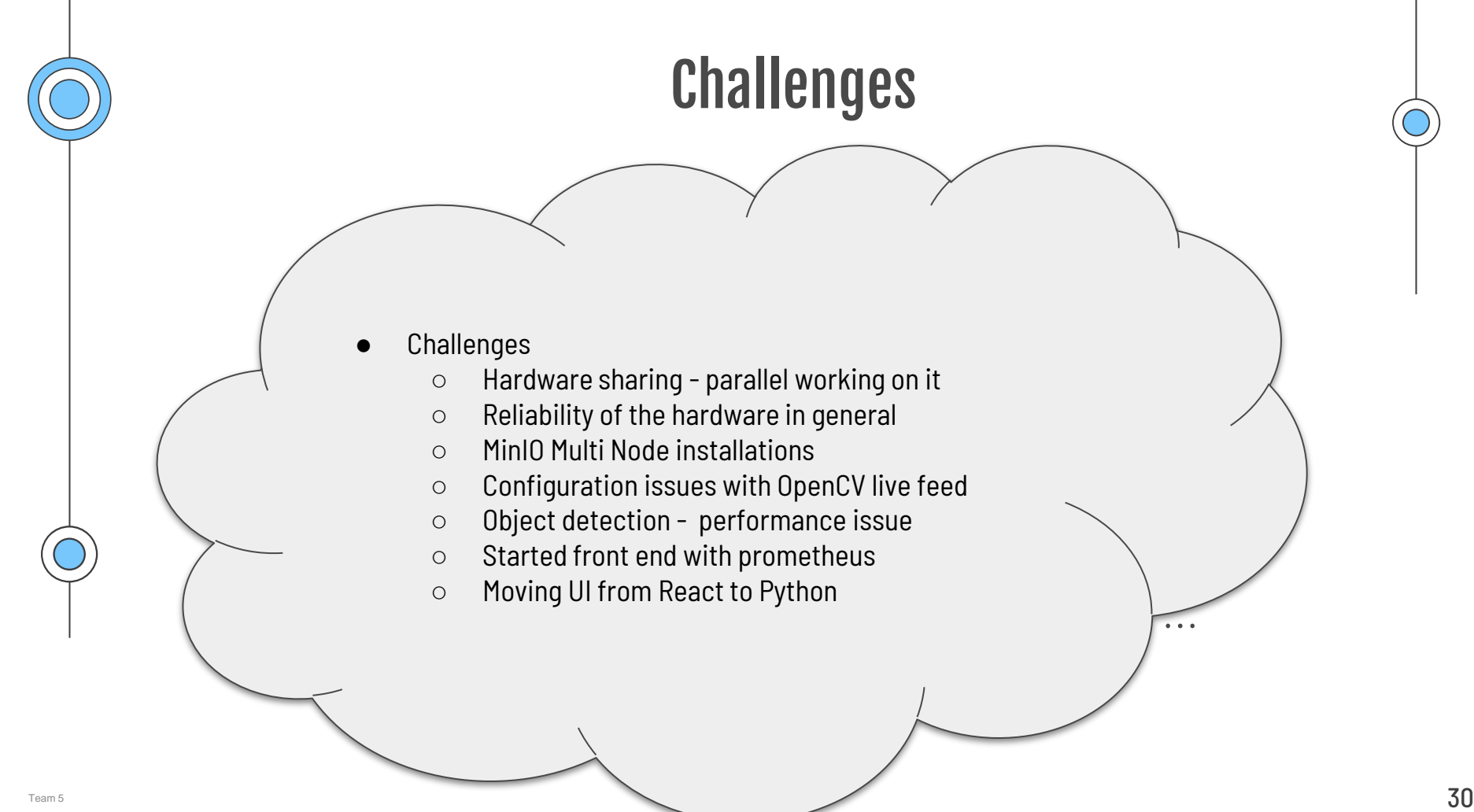

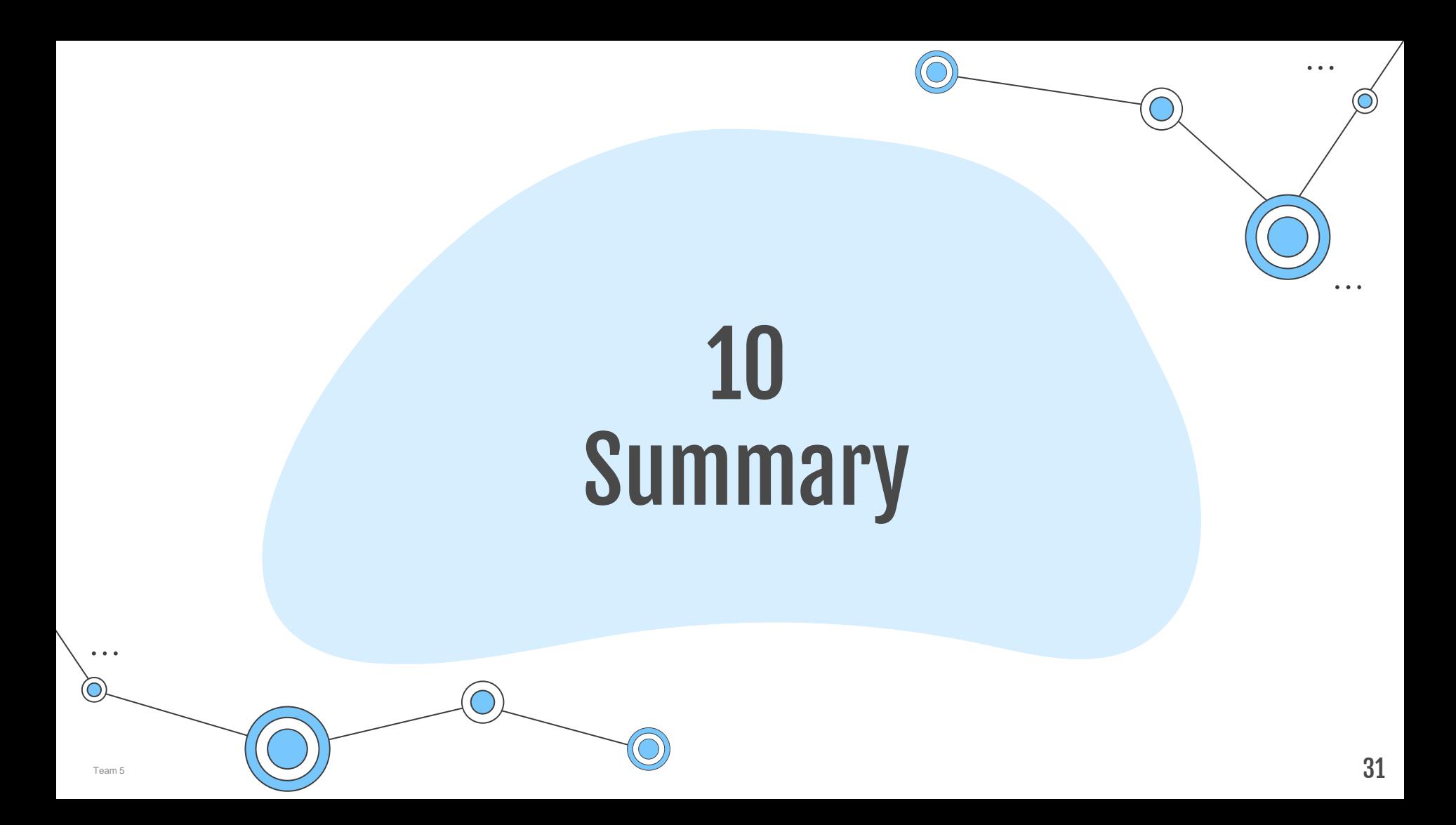

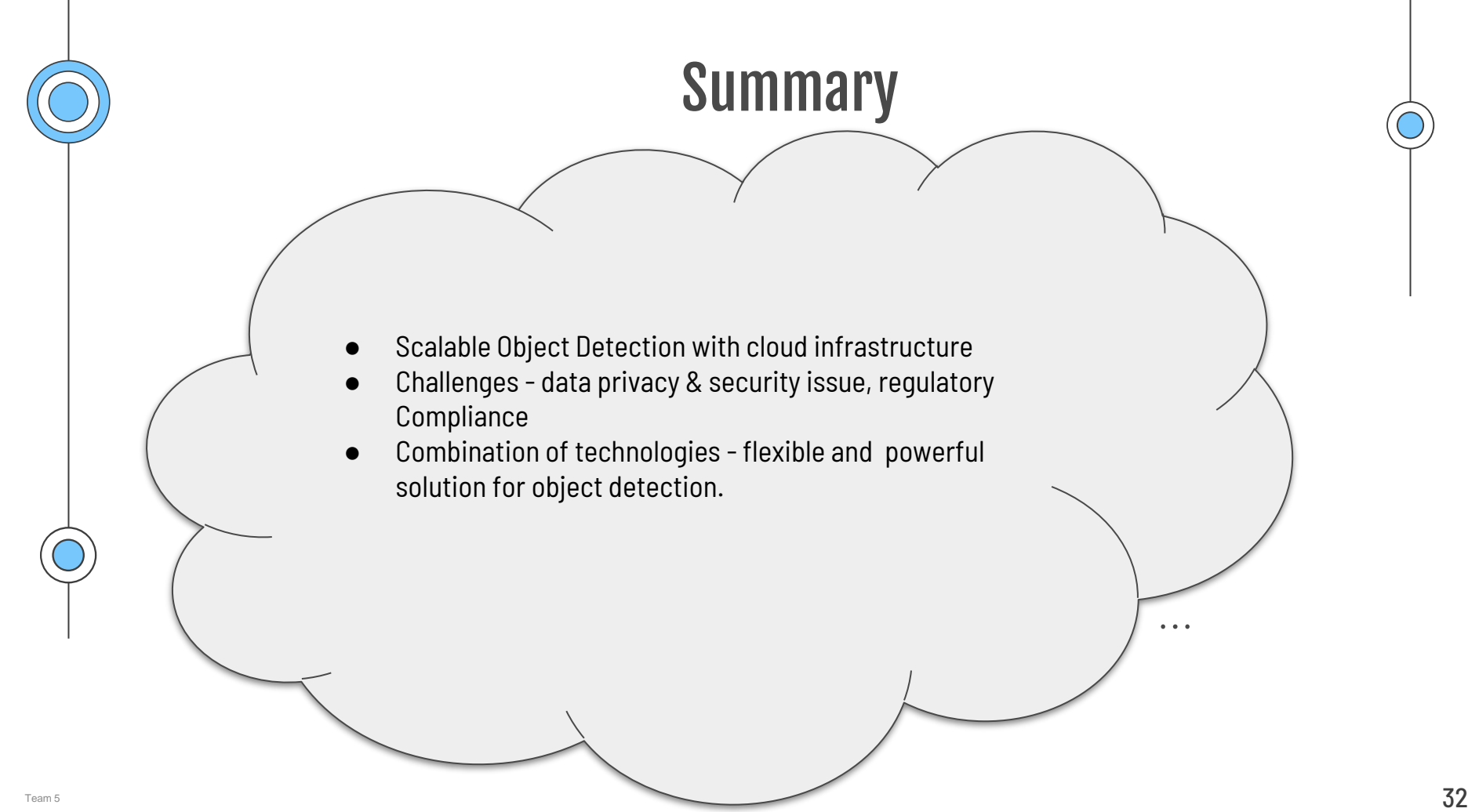